# *Jutge.org*

The Virtual Learning Environment for Computer Programming

## **Control C201B P64976 en**

The *n* first lines of multiplication table of a natural number *n* are given by *n* multiplicated by one, two, three, ..., until *n*. For instance, being  $n = 5$  we have  $5 \times 1 = 5$ ,  $5 \times 2 = 10$ ,  $5 \times 3 = 15$ ,  $5 \times 4 = 20$ ,  $5 \times 5 = 25$ .

Your task is to write a program that reads a natural number *n* and prints the *n* first lines of its multiplication table.

### **Input**

The input is a natural number *n*.

### **Output**

Your program must print the *n* first lines of the multiplication table of *n*, following the format of the instances.

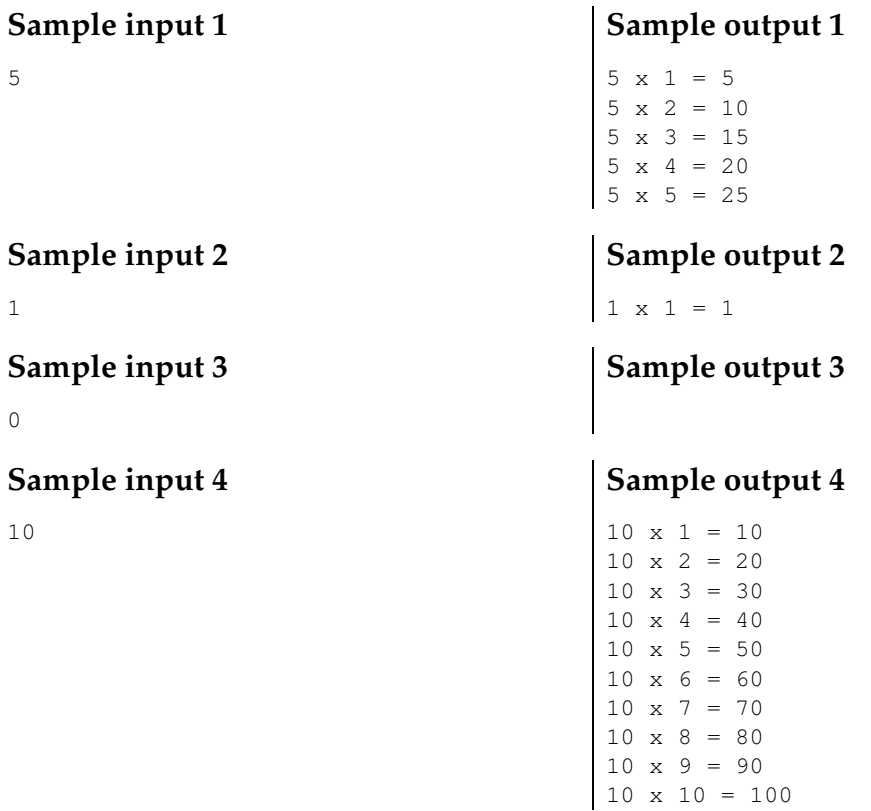

### **Problem information**

Author : Professorat de P1 Translator : Carlos Molina Generation : 2024-05-02 21:15:23

© *Jutge.org*, 2006–2024. https://jutge.org